# Winter School *Computational* Magnetism VASP Tutorial

#### C. Franchini, B. Kim, M. Marsman, M. Reticcioli

University of Vienna

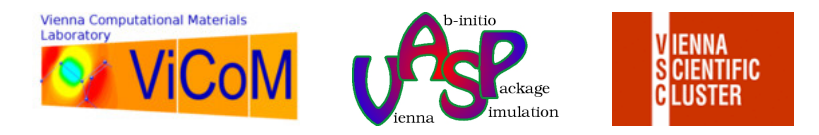

# **Login**

#### **NASP**

#### **Exercises**

#### **Login on PC**

- 1 Each PC is associated with a number from 01 to 29, let's label it: ##
- 2 login on your PC

username: training password: Vicom\_2017

3 Open a terminal window on your PC:

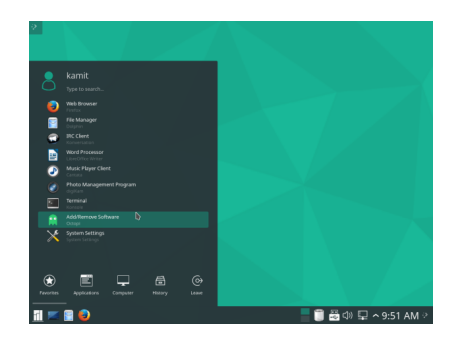

# **Login**

1 From the terminal login to VSC:

ssh -X vsc3.vsc.ac.at password: Vicom 2017

2 Go to your working directory cd  $\#$  /vasp mind  $\#$  = your PC number [01-29] Type  $\text{ls.}$  Find 4 directories (one for each exercise) and a readme file: 01 Nifcc 02 MnO 03 Fefcc 04 CoO readme.txt You can open readme.txt with any editor: nano, vi, emacs

3 To run the examples it is necessary login to a compute node.

i Allocate one compute node:

salloc -J pc##

ii Find which node has been allocated

node

iii Login to allocated node:

ssh  $-X'$ output of node' (i.e. ssh  $-X$  n41-005)

- iv cd ##/vasp
- Ready to run the examples!

VASP requires the following input files:

- INCAR: central input file, it determines 'what to do and how to do it' (many parameters: refer to VASP manual).
- KPOINTS: contains the k-point coordinates and weights or the mesh size for creating the k-point grid.
- POSCAR: contains the lattice geometry and the ionic positions.
- POTCAR: contains the atomic pseudopotential.
- $\Rightarrow$  All inputs files are already available in your directories

The main output files:

- OUTCAR: central output file.
- vasprun.xml: output data Can be open with the graphical interface P4Vasp
	- p4v vasprun.xml
	- (vasprun.xml can be renamed:  $p4v$  newname.xml)

# POSCAR

 $f_{\text{CC}}$  Ni  $\rightarrow$  Title

0.0 0.5 0.5

0.5 0.0 0.5

- $3.524$   $-$  Lattice constant
- $0.5 \t0.5 \t0.0 \t\t ->$  Bravais Matrix (in this case FCC)

Ni –>Atom Type

1 –> Number of atoms

cartesian –> Type of coordinates: cartesian or direct

 $0 \quad 0 \quad 0$ 

# Refer to online VASP manual for detailed description of flags

# INCAR

- System = fcc Ni
- 
- 
- 

- $ISTART = 0$   $\rightarrow$  start from scratch
- $ISMER = -5$   $\rightarrow$  integration method in reciprocal space
- $ISPIN = 2$   $\rightarrow$  spin-polatized calculation, 2 spins
- $MAGMOM = 1.0$   $\rightarrow$  Initial magnetic moment

# KPOINTS

 $K-Points$   $\rightarrow$  Title

- 
- $0 \rightarrow$  Number of k-points (0 = automatic generation)
- Monkhorst Pack  $\rightarrow$  Type of grid

- 11 11 11 –> subdivisions along reciprocal lattice vectors
- 0 0 0 –> Optional shift

#### POTCAR

PAW\_PBE Ni 06Sep2000 10.00000000000000000 parameters from PSCTR are: VRHFIN =Ni:  $LEXCH = PE$ 

...

# 1 fcc Ni

- 1 Simple FM element: Volume, DOS & Bands
- 2 Energy as a function of the size of the magnetic moment.

# 2 MnO

1 AFM ordering: moment and gap using DFT, DFT+U & HSE 2 Nearest-neighbour exchange parameter  $J_1$ 

- **3** Spin spirals in fcc Fe
- 4 Magnetic Anisotropy Energy (MAE) in strained CoO

All exercises can be run with available shell scripts:

# $\blacksquare$  fcc Ni

- 1 Simple FM element: Volume, DOS & Bands
	- 00\_volume.sh 01\_dos.sh 02\_bands.sh
- 2 Energy as a function of the size of the magnetic moment. magmom.sh

# 2 MnO

1 AFM ordering: moment and gap using DFT, DFT+U & HSE dos.sh

2 Nearest-neighbour exchange parameter  $J_1$ 

j.sh

- **3** Spin spirals in fcc Fe spirals.sh
- 4 Magnetic Anisotropy Energy (MAE) in strained CoO mae.sh

All results can be visualized using:

 $1$  p $4v$ 

VASP graphical interface: see www.p4vasp.at

- 2 xmgrace Or gnuplot
- **3** open OUTCAR file with some editors
- 1./00 volume.sh
- 2 xmgrace volume.dat
- 3 Output

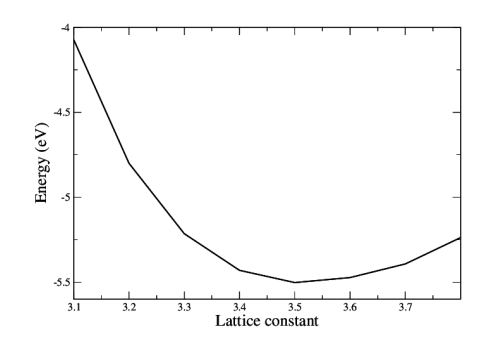

minimum at  $a \sim 3.542$ 

- 1./01 dos.sh
- 2 p4v (click DOS+bands)
- 3 Output

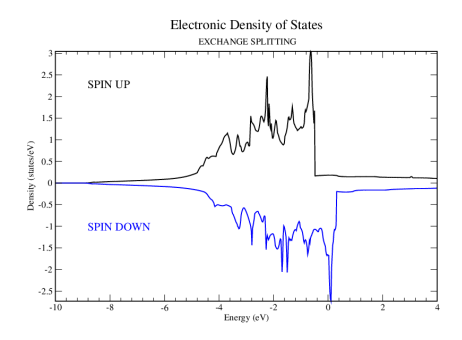

minimum at  $a \sim 3.542$ 

#### Value of spin moment written in OUTCAR

```
magnetization (x)
```
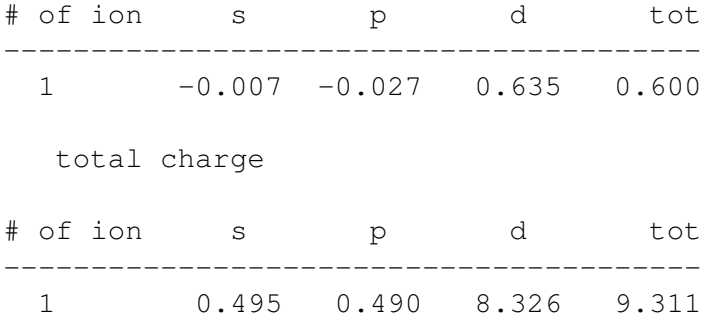

- 1 ./02\_bands.sh
- $2$  p4v (click DOS+bands –> Show-Bands)
- 3 Output

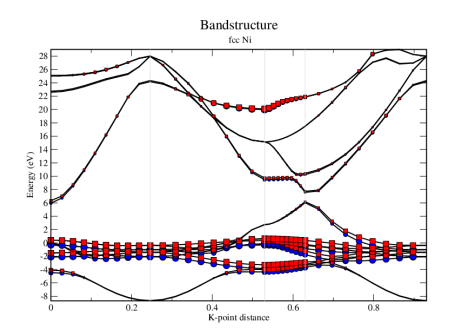

Goal: Total energy vs. magnetic moment

How: Constrained magnetic moment calculations Flags in INCAR:

```
LNONCOLLINEAR = .TRUE.
SAYTS = 0 0 1RWTGS = 1.0I_CONSTRAINED_M=2 (constrain direction & size)
M CONSTR = 0 0 size (x, y, z components of magmom)
LAMBDA = 20
```
the script will compute the energy for different value of 'size'

- 1 ./magmom.sh
- 2 xmgrace mag\_energy.dat
- 3 Output

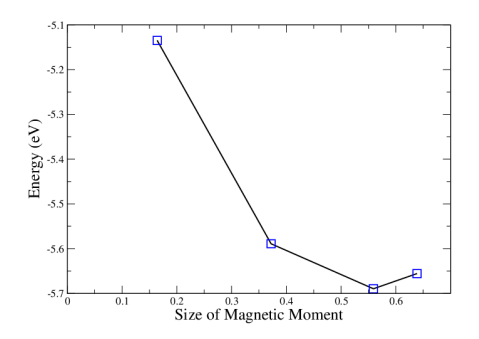

in agreement with PRL 77 334 (1996)

#### **Exercise 02: 02\_MnO/01\_AFMII**

Goal: DOS for AFM-II ordered MnO at different level of theory

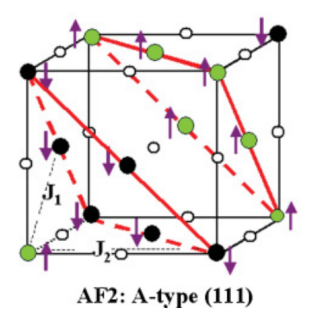

MnO: 'cubic' rock-salt structure with spins AFM aligned along 111 How (1): AFM ordering, 4 atoms unit cell ( $p4v$  POSCAR –> show)

$$
ISPIN = 2
$$
  
 MAGMOM = 5.0 -5.0 0 0

# How (2): PBE, PBE+U and HSE (Hybrid functionals)  $DFT+U$

 $LDAU = .TRUE.$  $LDAUTYPE = 2$ LDAUL  $= 2 -1$  $LDAUU = 7.00 0.00$  $LDAUJ = 1.00 0.00$  $LDAUPRTNT = 2$ 

# **HSE**

```
LHFCALC = .TRUE.ALGO = All ; TIME = 0.4HFSCREEN = 0.2PRECFOCK = Fast
NKRED = 2
```
#### **Exercise 02: 02\_MnO/01\_AFMII**

- 1./dos.sh
- 2 p4v vasprun\_pbe.xml p4v vasprun\_pbe+u.xml p4v vasprun\_hse.xml
- 3 Output

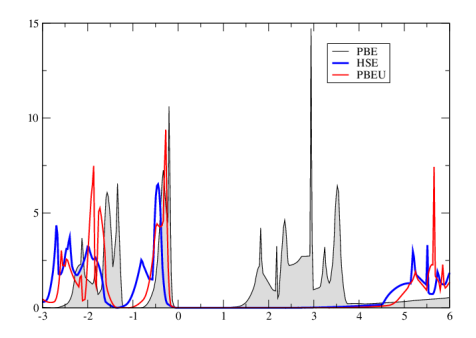

# Experimental gap  $\approx$  4 eV

### Goal: Compute  $J_1$  by total energy differences (per f.u.)

To extract  $J_1$  and  $J_2$  we fit our calculated total energies to a standard two-parameter classical Heisenberg Hamiltonian of the following form:

$$
H = -J_1 \sum_{\langle i,j \rangle} \vec{e}_i \cdot \vec{e}_j - J_2 \sum_{\langle \langle i,j \rangle \rangle} \vec{e}_i \cdot \vec{e}_j,
$$

where  $(i, i)$  and  $\{i, j\}$  indicate summation over NN and NNN. respectively, and  $\vec{e}$ , is the spin direction unit vector. Energies (per f.u.) are then expressed as:

$$
E_{\text{FM}} = E_0 - 6J_1 - 3J_2,
$$
  
\n
$$
E_{\text{AF}_1} = E_0 + 2J_1 - 3J_2,
$$
  
\n
$$
E_{\text{AF}_2} = E_0 + 3J_2.
$$

This is solved to give:

$$
J_1 = \frac{1}{8} (E_{\text{AF}_1} - E_{\text{FM}}),
$$
  

$$
J_2 = \frac{1}{24} (4E_{\text{AF}_2} - 3E_{\text{AF}_1} - E_{\text{FM}}).
$$

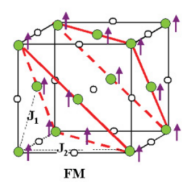

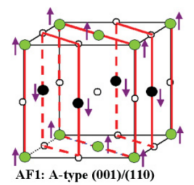

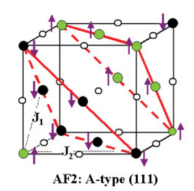

How:  $J_1 = 1/8(E_{AFI} - E_{FM})$ , check INCAR and POSCAR file!  $1.7$  i.sh output: 9.39 meV, in agreement with PRB 84 115114 2011

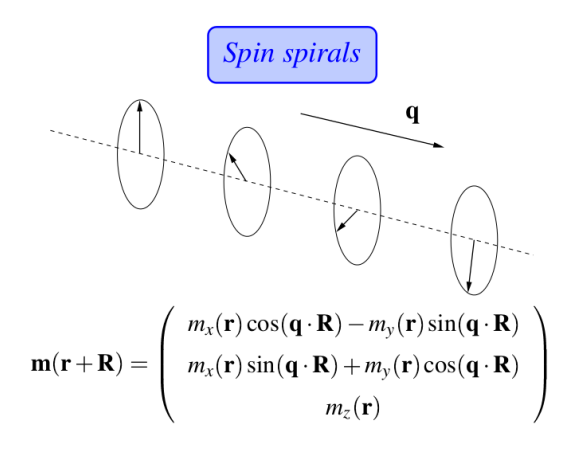

Generalized Bloch condition

$$
\left(\begin{array}{c}\Psi_{\mathbf{k}}^{\dagger}(\mathbf{r}) \\ \Psi_{\mathbf{k}}^{\dagger}(\mathbf{r})\end{array}\right)=\left(\begin{array}{cc} e^{-i\mathbf{q}\cdot\mathbf{R}/2} & 0 \\ 0 & e^{+i\mathbf{q}\cdot\mathbf{R}/2}\end{array}\right)\left(\begin{array}{c}\Psi_{\mathbf{k}}^{\dagger}(\mathbf{r}-\mathbf{R}) \\ \Psi_{\mathbf{k}}^{\dagger}(\mathbf{r}-\mathbf{R})\end{array}\right)
$$

#### **Exercise 03: 03\_Fefcc**

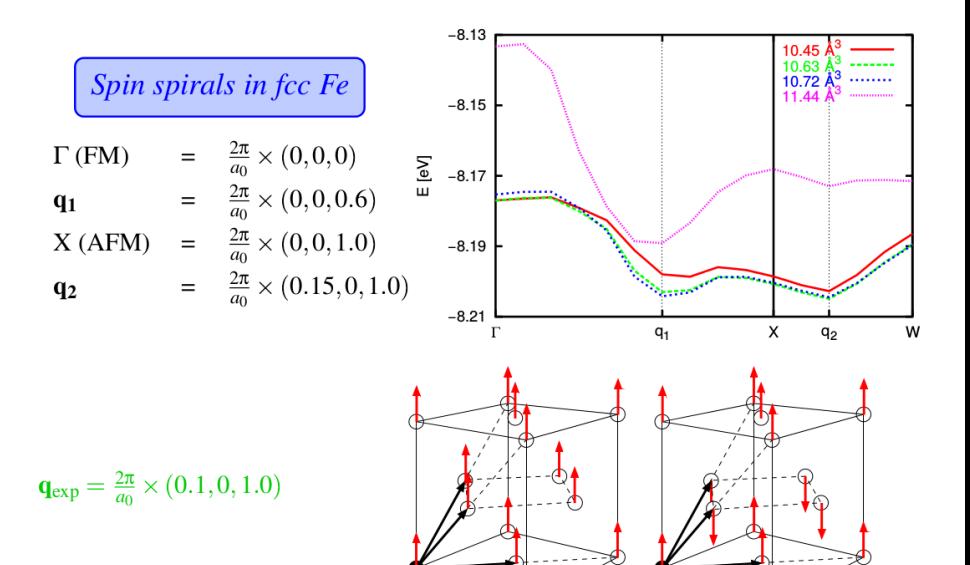

#### How: LSPIRALS & QSPIRALS in INCAR

```
LNONCOLLINEAR = .TRUE.
MAGMOM = 3.0 0.0 0.0
```

```
LSPIRAL = .TRUE.QSPIRAL = 0.5 0.00 0.5 = 2pi/a(0,0,1)LZEROZ = .TRUE.
```
./spirals.sh

xmgrace energies\_GX.dat

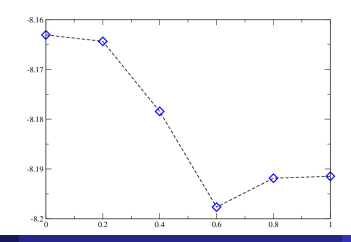

Goal: MAE in strained CoO-AFII, PRL 95 187205 (2005) How: Constrain direction only of magnetic moment

```
LNONCOLLINEAR = .TRUE.
SAYTS = 0 0 1# x1 y1 z1 x2 y2 z2 x3 y3 z3 x4 y4 z4
#MAGMOM = 0 0 3 0 0 -3 0 0 0 0 0 0 # 0
HMAGMOM = 3 0 0 3 0 0 0 0 0 0 0 0 #90
I_CONSTRAINED_M=1
RWIGS = 1.302 0.900
#M_CONSTR = 0 0 3 0 0 -3 0 0 0 0 0 0 # 0
#M_CONSTR = 3 0 0 3 0 0 0 0 0 0 0 0 #90
```
1 ./mae.sh

#### 2 xmgrace MAE.dat

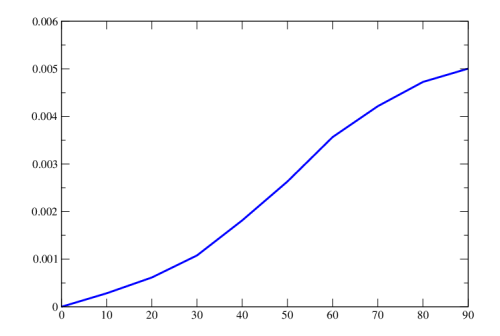

#### **Exercise 04: 04\_CoO**

Large orbital moment (LORBMOM = .TRUE.) In OUTCAR (90 deg):

```
orbital moment (x)
```
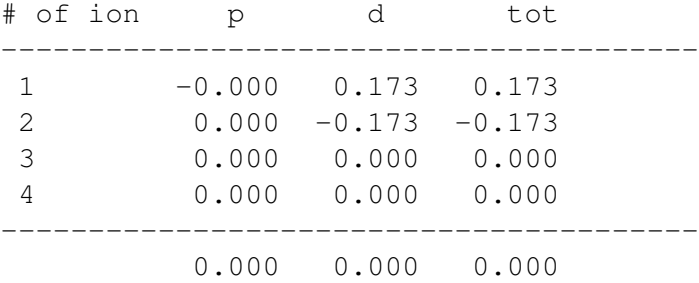

Spin moment, in OUTCAR (90 deg):

```
magnetization (x)
```
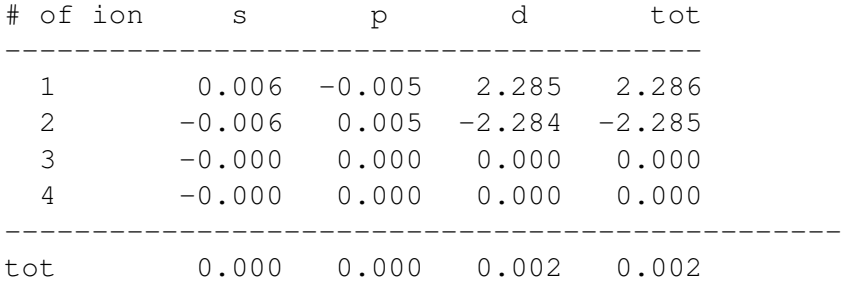